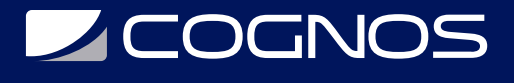

## SOLIDWORKS Visualize

Código: SWD-031 **Propuesta de Valor:** PROFESIONAL DE LA CONSTRUCCIÓN

**Duración:** 16 Horas

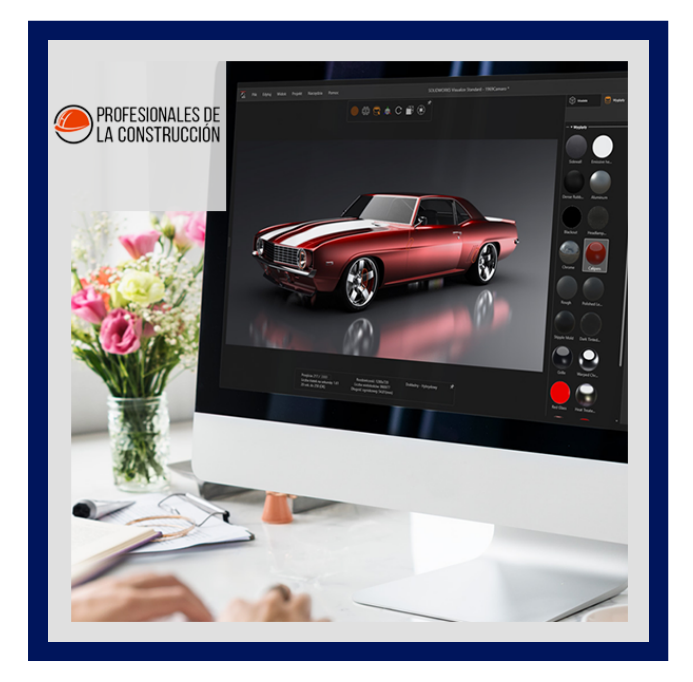

Este curso enseña cómo usar el software SOLIDWORKS Visualize para crear representaciones profesionales, de alta calidad, videos y salidas de realidad virtual con fines de marketing.

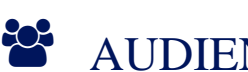

#### AUDIENCIA

Este curso está dirigido a:

- Personas interesadas en diseño en 3D.
- Profesionales en el área de manufactura, producción, mecánica y diseño de productos.
- Estudiantes de ingenierías industrial, mecánica, civil, etc.

#### $\equiv$  PRE REQUISITOS

- Experiencia con el sistema operativo Windows
- Alguna experiencia operando una cámara convencional.

### <sup>©</sup> OBJETIVOS

- Crear representaciones profesionales
- Crear vídeos con alta calidad
- Crear salidas de realidad virtual con fines de marketing

# CERTIFICACIÓN DISPONIBLE

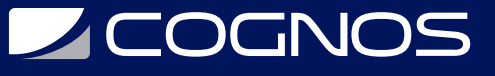

Certificado oficial de **COGNOS**.

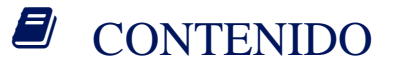

- 1. INTRODUCCIÓN
- 2. CAD A SOLIDWORKS VISUALIZAR
- 3. IMPORTAR CONFIGURACIONES Y APARIENCIAS
- 4. CALCOMANÍAS
- 5. CÁMARAS
- 6. BACKPLATES, AMBIENTES Y LUCES
- 7. HERRAMIENTAS DE PRODUCTIVIDAD
- 8. ANIMACIONES Y AGRUPACIÓN
- 9. ANIMACIONES DE CÁMARA
- 10. ANIMACIÓN DE APARIENCIAS, ESCENAS
- 11. SALIDAS ALTERNATIVAS
- 12. SIMULACIONES

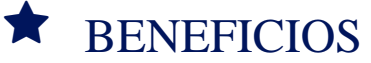

Al finalizar el curso, los participantes podrán crear representaciones profesionales con SOLIDWORKS Visualize